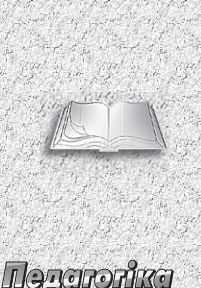

# ІНФОКОМУНІКАЦІЙНІ ТЕХНОЛОГІЇ У ВИКЛАЛАННІ МОВ

УДК 37.018.4:004]:811

У статті розглянуто питання організації та проведення занять з вивчення мов у мережевій мовній лабораторії. Описано програмні оболонки для управління індивідуальною роботою студентів в лабораторії на практичних заняттях з мови. Запропоновано сценарії проведення занять у мережевій мовній лабораторії із залученням інфокомунікаційних технологій.

Ключові слова: мова, навчання, інфокомунікаційні технології, мережева мовна лабораторія.

# Тамара КУДІНА

**MROTH** 

Старший викладач кафедри інноваційних технологій викладання загальноосвітніх дисциплін НПУ ім. М. П. Драгоманова, кандилат педагогічних наук

## **Анатолій КУДІН**

Директор Інституту інформатики НПУ імені М. П. Драгоманова, завідувач кафедри інноваційних технологій викладання загальноосвітніх дисциплін, професор, доктор фізикоматематичних наук

# Василь ЗІНЮК

Спеціаліст-інженер Інституту інформатики НПУ імені<br>М. П. Драгоманова

динамічному сьогоденні значно вагомішою стала роль освіти, яка може забезпечити в процесі навчання умови для найефективнішої самореалізації особистості. Маємо всі пілстави говорити про становлення парадигми особистісноорієнтованої освіти. Причому йдеться не лише про розробку теоретичної моделі, проведення відповідних досліджень, а й процес швидкого впровадження досягнень науки у практику. Реалізація особистісно-орієнтованого підходу в навчанні мовам вимагає застосування методичних систем.

які містять елементи інтерактивності, індивідуалізації навчальної траєкторії учня/ студента, оперативного контролю засвоєння мови в різних режимах самостійного пошуку і на різних рівнях складності. Таким вимогам сьогодення відповідають мережеві комп'ютерні технології. Причому особливо актуальним є використання при вивченні української та іноземних мов комп'ютерних класів із широким спектром інфокомунікаційних можливостей, що дозволяють зреалізовувати різноманітні форми навчальної діяльності учнів або студентів під керівництвом учителя.

Аналіз методичної літератури з питання використання комп'ютерних технологій в освітній галузі [1, 440] показує, що сьогодні у навчанні мовам пріоритет надається комп'ютерним класам зі спеціальним апаратно-програмним забезпеченням, або мовним мережевим лабораторіям. Така лабораторія має бути оснащена персональними комп'ютерами стандартної конфігурації з мінімальними параметрами (CPU: PIII 2,1 GGz, RAM:  $256$  Mb, VGA: Onboard  $64$ Mb, HDD: WestarnDigital 80 Gb, DVD-RW, adapter  $10/100$  Mb/s), відповідною гарнітурою (навушники з мікрофонами, колонки) та спеціальним програмним забезпеченням. Тому першим кроком на шляху реалізації

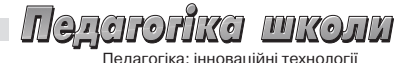

такої технології є вибір програмної оболонки для управління комп'ютерним класом під час навчання мовам.

Розробники сучасних інформаційно-комунікаційних технологій пропонують низку цікавих технічних рішень, які можуть виконувати навчальні завдання  $[2-5]$ . Одне з них належить компанії NetOp. Це система управління комп'ютерним класом School6 [2, 1], яка має інструменти для підготовки та проведення занять (трансляція екрана вчителя на екрани учнів, контроль за використанням програм і веб-ресурсів), а також оцінювання знань під час тестування. Ще одним прикладом систем управління комп'ютерним класом є програмний продукт Radmin [3, 1], що має широкий набір прийомів і способів передачі різноманітної інформації на машини комп'ютерного класу, керування їхньою роботою, обмеження доступу до ресурсів тощо. Система Radmin дозволяє підключатися до Інтернету, має високу швидкість передачі даних в мережі завдяки технологіям Direct Screen Transfer™ technology, сумісна з 64-бітними системами, має декілька режимів з'єднання (управління, перегляд, передача файлів Telnet, тестовий і голосовий чат, великий діапазон роздільних здатностей екрана і глибини кольору). Існує можливість користуватися безкоштовною версією протягом 30 днів. Хоча вона вважається неповною. однак її можливості дозволяють розв'язувати всі завдання, які можуть виникнути під час навчального процесу. Серед англомовних інструментів управління комп'ютерним класом можна назвати систему ITALC [4, 1]. Ii характерною особливістю є те, що ця оболонка сумісна із широким спектром операційних систем: Linux, Windows XP, Vista, а також №7 і №10. Вона може виводити на екран викладача всі робочі столи комп'ютерів студентів одночасно, що дозволяє ефективно контролювати роботу кожного.

Нами було апробовано систему управління комп'ютерним класом HiClass [5, 1] під час аудиторного навчання (мал. 1).

Це цілком апаратне рішення призначене для пересічного користувача, а не для комп'ютерного фахівця. Поєднуючи в собі передову технологію та простоту в управлінні, HiClass лає викладачеві ефективний інструмент для навчання на базі комп'ютера, а слухачам - дружній англомовний інтерфейс, що концентрує увагу на предметі навчання.

Панель інструментів (3) пропонує велику кількість сервісів, серед яких можна виділити наступні:

1),  $Observe$ "  $\dot{i}$  $\Omega$ шіск Оbserve" — для спостереження за процесом навчання без втручання. У цьому режимі викладач може по черзі або вибірково спостерігати за моніторами слухачів зі свого комп'ютера;

2) "*Control*" — для оперативного контролю і допомоги у навчанні. Цей режим

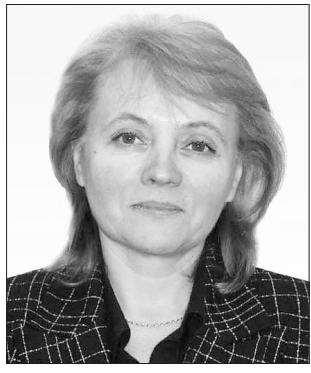

Тамара КУДІНА

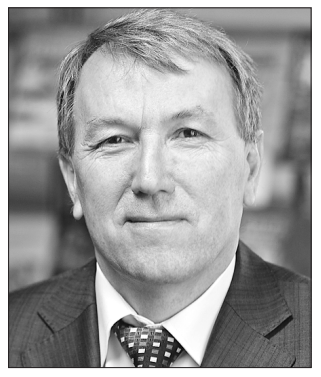

Анатолій КУДІН

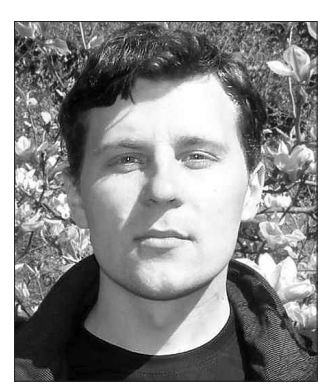

Василь ЗІНЮК

#### $\bigcirc$  $HCO$ **MROTH**

—<br>19гогіка: іннованійні тахнологіі

забезпечує дистанційне управління комп'ютером слухача за допомогою клавіатури і миші викладача;

3) " $\tilde{G}$ roup Dialog" — для формування груп у класі з метою проведення дискусій, діалогів, полілогів під час навчання мовам:

4) "Broadcast" i "Ouick Broadcast" – для викладання аудіо- і відеоматеріалів на комп'ютерах студентів у реальному часі.

На базі такого програмного продукту нам вдалося реалізувати нижчезазначені типи комунікацій між учасниками навчального процесу (учитель учень - система), за допомогою яких були виконані різноманітні навчальні завдання на практичних заняттях з мови.

## 1. КОМУНІКАШІЇ "УЧИТЕЛЬ - УЧЕНЬ": індивідуальне виконання письмових завдань з on-line-перевіркою викладачем

Технічно це забезпечується трансляцією одного або різних зображень

(декількох) екранів викладача на обрану кількість екранів учнів. Причому це може бути і презентація, й аудіо, і навчальний фільм (вікно "Broadcast"). Цей сценарій дозволяє здійснювати навчальний процес комбіновано: спочатку фронтальне ознайомлення всіх учнів із певним правилом (мал. 2). При цьому розглядаються і пояснюються приклади застосування правила.

На стадії закріплення знань учитель дає індивідуальні завдання у варіантах (перший варіант  $-1, 3, 5, 7$ ПК, другий варіант – 2, 4, 6, 8 ПК). Це зроблено для абсолютної самостійності виконання. Причому під час виконання завлань виклалач має можливість бачити екран конкретного учня (мал. 3), "підглядаючи" за роботою кожного, спілкуватися з ним, причому розмову не чують інші учні. Якщо є необхідність привернути увагу інших учнів до діалогу, для цього викладач може ввімкнути трансляцію на інші ПΚ.

I головне: учитель може оперативно втручатися в процес формування від-

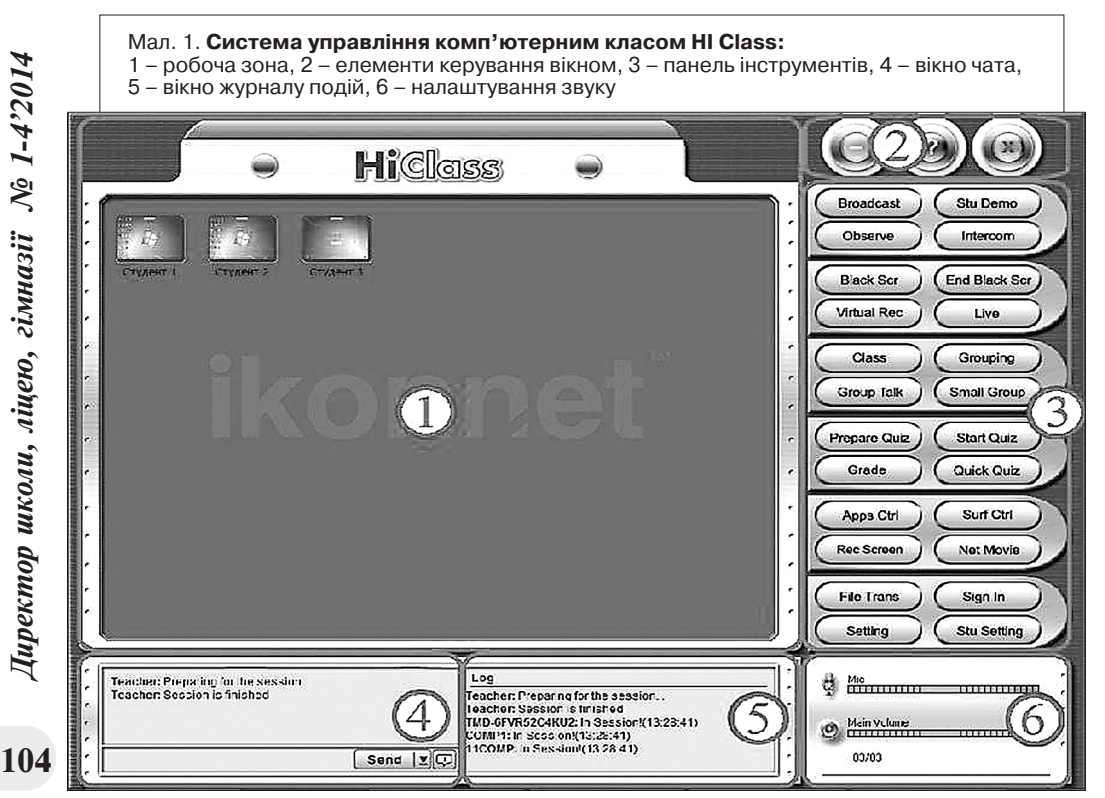

Директор школи, ліцею, гімназії № 1-4'2014

повіді будь-якого учня, здійснювати корекцію помилок, вносити корективи, звертаючи увагу на аналізований матеріал (мал. 4).

Малюнок 4 демонструє приклад завдання: вписати пропущені слова, за допомогою яких перевіряється знання певних правил орфографії. Пропуски виділені прямокутником сірого кольору. Якщо учень не знає цього слова, то може натиснути на кнопку сервісу "виклик про допомогу" (1). Тоді вчитель (2) зі свого комп'ютера надає допомогу. Уведені з комп'ютера виклалача слова виділяються в тексті червоним кольором, щоб було видно дії кожного з учасників навчального процесу. Це дозволяє викладачеві оперативно здійснювати корекцію знань, умінь і навичок конкретного учня.

Учитель може відключити учня від управління текстом, внести виправлення, звернути на них увагу, потім дозволити учневі працювати далі. Це можна зробити й через мікрофон, поспілкувавшись із учнем віч-на-віч. Не потрібно ходити класом, привертаючи увагу інших, вілволікаючи віл виконання завдань! Хоча, якщо помилка потребує уваги всіх присутніх, можна зупинити роботу групи, зробивши загальне повіломлення.

Важливим педагогічним налбанням цієї технології є також і те, що учень, працюючи з клавіатурою, отримує навички письма, яке оперативно перевіряється учителем у режимі on-line.

3 метою реалізації особистісно зорієнтованого і діяльнісного підходів в навчанні передбачаються завдання різного рівня складності - низького, середнього і високого. Для реалізації

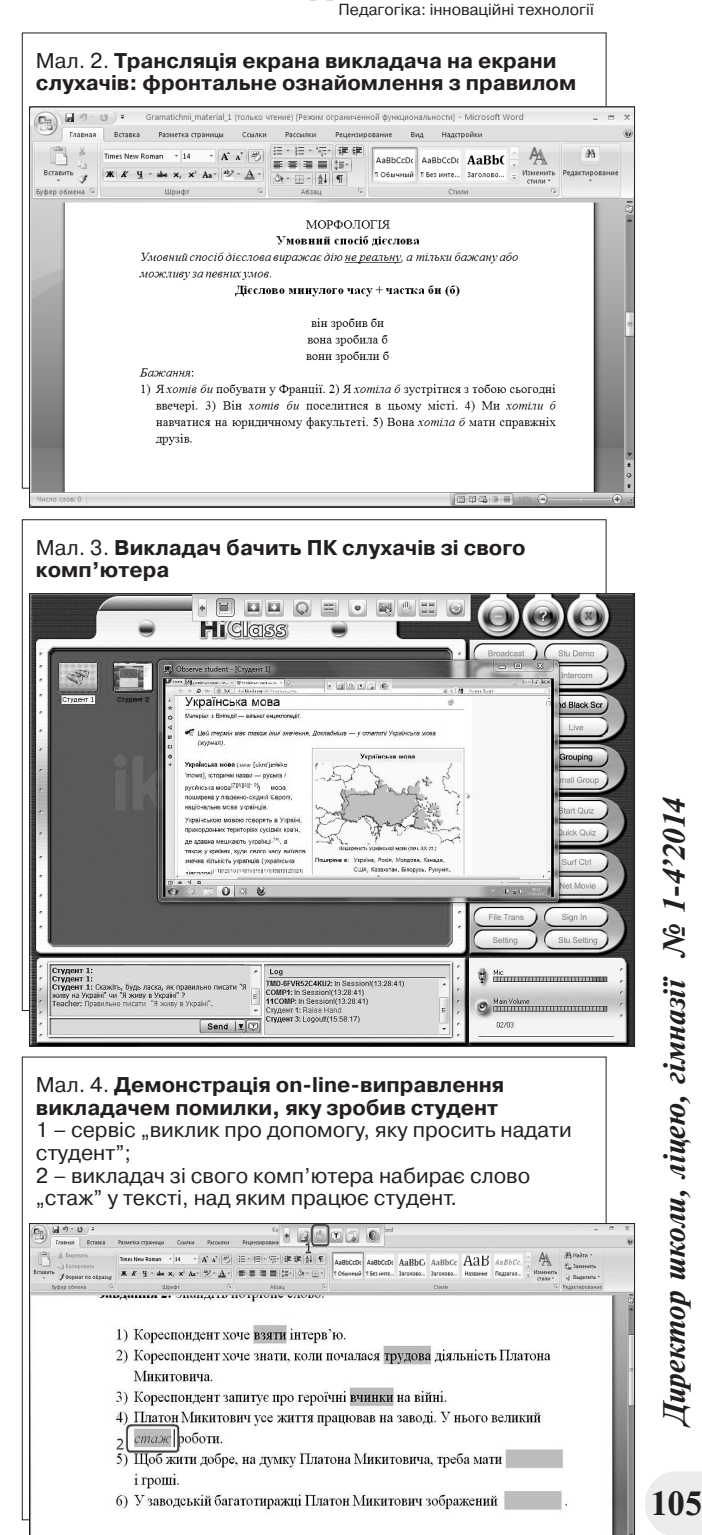

 $\mathcal{D}$  of  $\mathcal{D}$  of

 $\eta$ 

Директор школи, ліцею, гімназії № 1-4'2014

**MKOJL** 

#### $\partial T$ (Orol mronn HIK (oT

Пелагогіка: інноваційні технології

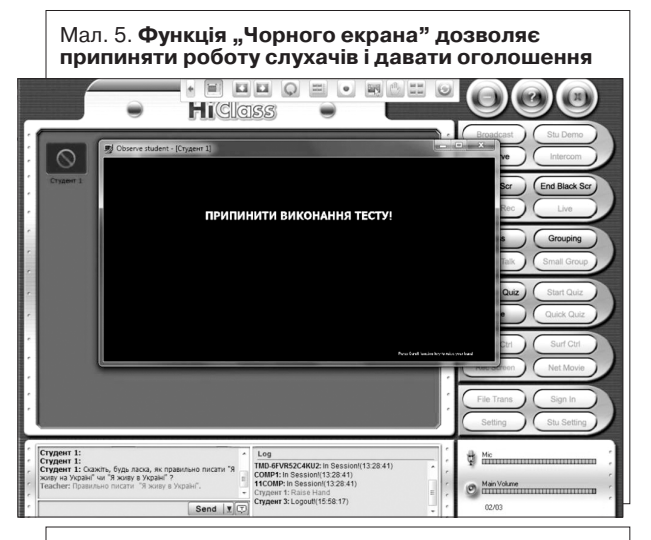

Мал. 6. Підключення віртуального мікрофона ("Virtual Rec")

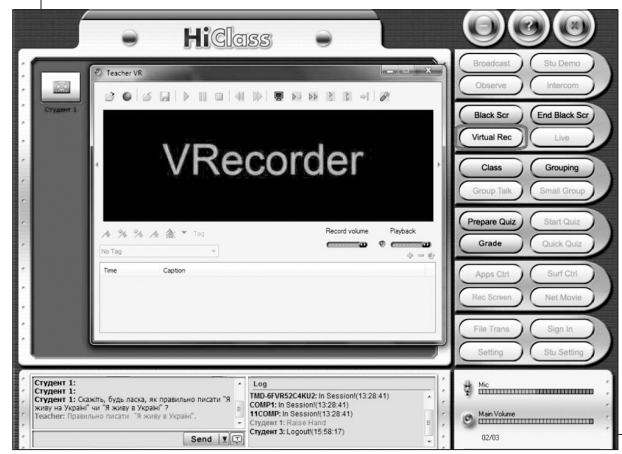

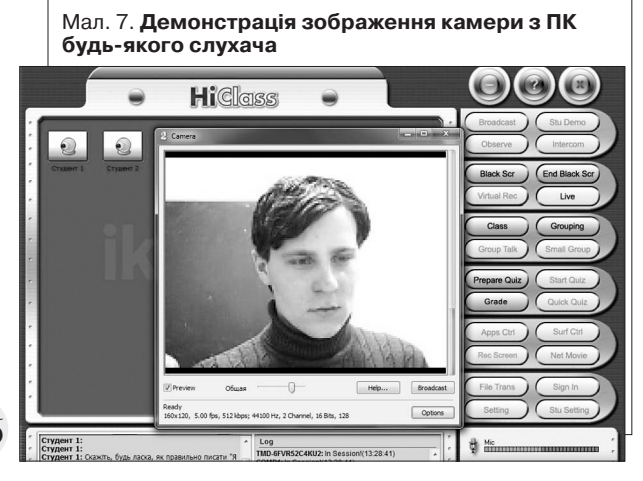

такої навчальної технології повинна бути підготовлена достатня кількість завдань. вправ або варіантів низького, середнього і високого рівнів складності. Звичайно, ідеальною виглядає така схема: кожному учневі - свій пакет завдань. Однак практика показує, що в цьому випадку виклалач не встигає піл час заняття переглянути всі тексти, внести "корекцію" у всі екрани учнів. А якщо немає зворотного зв'язку, учні або втрачають мотивацію активно працювати, або не бачать своїх помилок. Тому оптимальним є використання 3-4 варіантів завдань, тоді тексти для викладача знайомі, і він швидко знаходить помилки. А учні, які виконують один і той же варіант, сидять у мережевому класі не поруч.

Запропонований сценарій значно інтенсифікує навчальний процес: індивідуальне виконання письмових завдань слухачами відбувається під контролем викладача в on-line-режимі. За умов традиційного навчання етап виконання вправ та етап перевірки розділені годинами або й днями.

## 2. КОМУНІКАЦІЇ "УЧИТЕЛЬ  $-$  CHCTEMA": управління процесом навчання

Один із учнів, призначений учителем, проводить трансляцію на вибрані ПК декількох учнів або на всі ПК. При цьому викладач контролює його клавіатуру і мишку, маючи можливість вносити корективи. Такий прийом ефективний під час перевірки домашніх фронтальних завдань або аналізу типових помилок.

У програмній оболонці HiClass є ряд функцій, які дозволяють керувати робо-

Директор школи, ліцею, гімназії № 1-4'2014

ாவனை **MEGATE** anaroriva: інноваційні тахнології

тою учнівських ПК. Функція "Чорного екрана" дозволяє зосереджувати увагу учнів на виконанні завдань, про які говорить учитель (мал. 5), або не дозволяє користуватися довідниками чи словниками, розмішеними на певних сайтах.

Через "Online Practice Mode" викладач блокує виконання інших завдань і підключає всіх до віртуального мікрофона (мал. 6).

Функції "Live" і "Live Cam" можуть використовуватися для on-lineтрансляції в прямому ефірі зображення з Веб-камери, яка розміщена на ПК студента (мал. 7).

## 3. КОМУНІКАЦІЇ "УЧЕНЬ - УЧЕНЬ": організація спілкування

У навчанні мовам велике значення має формування комунікативної компетенції. Важливо, щоб мова (у тому числі й іноземна) використовувалась учнями на заняттях не лише в умовномовленнєвій діяльності, але й у її природній функції - для вирішення позамовних завдань, наприклад, для пошуку інформації, налагодження контакту з іншими учнями під час роботи в парах або групах тощо. Організувати навчальну діяльність у групах або парах можна за допомогою сервісу "віртуальний мікрофон".

Використовуючи мікрофони з малим радіусом вловлювання звуків (щоб не потрапляли сторонні звуки у мікрофон студента) та спеціальні навушники, які практично не пропускають зовнішніх звуків, учитель та учень можуть виконувати умовно-комунікативні й комунікативні вправи (мал. 8). Обмін електронною інформацією можливий через внутрішню електронну пошту - шляхом обміну файлів із виконаними завданнями або проханням про термінову допомогу: "*Help*".

## 4. КОМУНІКАЦІЇ "УЧЕНЬ - СИСТЕМА": організація атестації знань

Цей тип комунікацій забезпечується наявністю тестуючого модуля в програмній оболонці HiClass, що дає можливість проводити зріз знань під час навчання в аудиторії. Причому автоматизована перевірка не відволікає вчителя від ведення уроку.

Мал. 8. Використання спеціальної гарнітури: мікрофонів і навушників

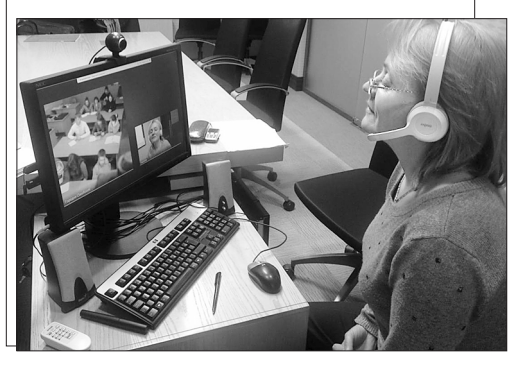

У системі можна використовувати різні типи тестів. Найпоширенішими є тести закритої форми: вибір правильної відповіді з декількох запропонованих. Даний тип тестів має як свої переваги, так і недоліки. Головний недолік - наявність сформульованої підказки, яка у випадку вивчання саме іноземної мови дає можливість перевірити на звучність різні варіанти фрази і тим самим спрощує пошук правильної відповіді. Однак буде некоректним відкидати такий тип тестів, адже він характеризується простим критерієм правильності відповіді і зручністю організації введення відповіді у програму. Як результат - ця форма досить легко програмно реалізується на комп'ютері.

Багаторічний досвід використання тестування у навчанні мовам указує на лоцільність використання двох типів тестових завдань: без підказок і з підказками. Перший спосіб – за допомогою тестів закритої та напіввідкритої форм. Використовуються чотири типи завдань закритої форми: вибір однієї правильної відповіді: вибір декількох правильних відповідей; визначення правильної послідовності; виконання завдань на відповідність (або формат розширеного вибору). У системі використовуються напіввідкриті тести стислої форми трьох типів: вставити пропущену літеру або слово; дати коротку відповідь на запитання; закін- 107 чити речення.

#### mronn  $H_1(\sigma)$

 $\sqrt{7}$ 

Педагогіка: інноваційні технології

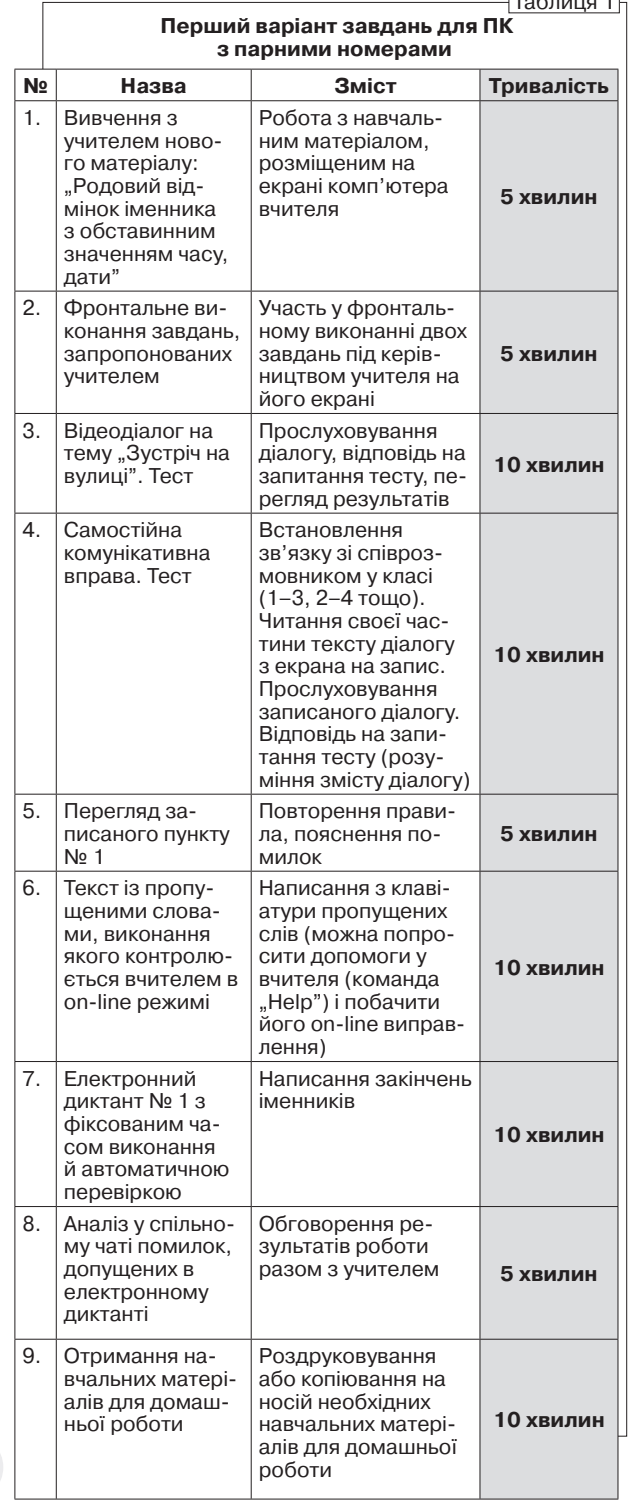

Система HiClass передбачає декілька рівнів запитань. *Три рівні* – це умовне розділення запитань за балами. Наприклад, на першому рівні зібрано 5 запитань, за виконання кожного можна отримати по 1 балу; на другому – 10 запитань, за кожне з яких можна отримати по 2 бали; на третьому  $-15$  запитань, кожне з яких оцінюється у 3 бали. У випадку використання двох рівнів, у поля "Кількість за*numaнь*" *i*, *Kiлькiсть балів*" третього рівня вводиться "0". Система передбачає зміну "ваги" кожного рівня (це може бути 3, 5, 7 або 9, 11, 15 тощо). Зрозуміло, що основною метою створення рівнів є контрольоване використання простих і складних запитань за змістом та їх відповідне оцінювання через "вагу". Таким чином, у системі HiClass учитель може складати тести і проводити фронтальне тестування під час аудиторного заняття. Часто самі учні чи студенти віддають перевагу тестовим методам контролю знань, уважаючи їх більш об'єктивним.

 $\mathcal{A}$ *pyeuŭ cnoció* – "Словниковий диктант з автоматизованою перевіркою". Відповіді не мають "підказок": правильна відповідь вводиться з клавіатури. Даний тип завдань призначений для більш ґрунтовної перевірки знань через відсутність варіантів вибору відповіді. Тобто учень або знає правильну відповідь, або не знає (вірогідність вгадати відповідь близька до нуля). Технічно були реалізовані два варіанти сценаріїв проведення такого тестування.

*Bapiaнт № 1.* На екрані учень бачить написані слова з пропусками, в які необхідно вставити пропущену

Директор школи, ліцею, гімназії № 1-4'2014  $\mu$ ректор школи, ліцею, гімназії № 1-4'2014

букву або знак (м'який знак, апостроф, дефіс) згідно з попередньо оголошеним правилом. Через заданий проміжок часу або після команди "здати роботу" програма перевіряє правильність і виставляє оцінку. Також перевіряється правильне написання слів.

Варіант  $N_2$  2. Використовується попередньо зроблений аудіозапис слів або тексту. Учень спочатку прослуховує аудіозапис, а потім у відведеному полі екрана набирає з клавіатури слово чи речення. На виконання дається термін, що враховує кількість прослуховувань (не більше трьох разів) і час набирання слова з клавіатури. Після закінчення терміну або натискання команди "здати роботу" програма перевіряє правильність і виставляє оцінку. Учень отримує протокол відповіді (мал. 9).

Зрозуміло, що варіант № 2 складніший, ніж варіант № 1. У програмі передбачена диференціація оцінювання помилок: за помилку запрограмовану (на правило, що перевіряється) знімаються 2 бали, за помилку незапрограмовану - 1 бал. Обмеження в часі введено для того, щоб учень під час роботи над завданням не мав можливості використовувати допоміжну літературу. Після закінчення роботи, якщо час на виконання завлання не вичерпаний, учень може натиснути команду "здати роботу", і програмна оболонка одразу формує протокол відповіді (мал. 9). Автоматизована система перевірки (без участі викладача) дозволяє значно підвищити інтенсивність роботи учня в класі і вивільняє вчителя від одноманітної переரிவாளவ  $\prod_{i}$ **MROL** Пелагогіка: інноваційні технологіі

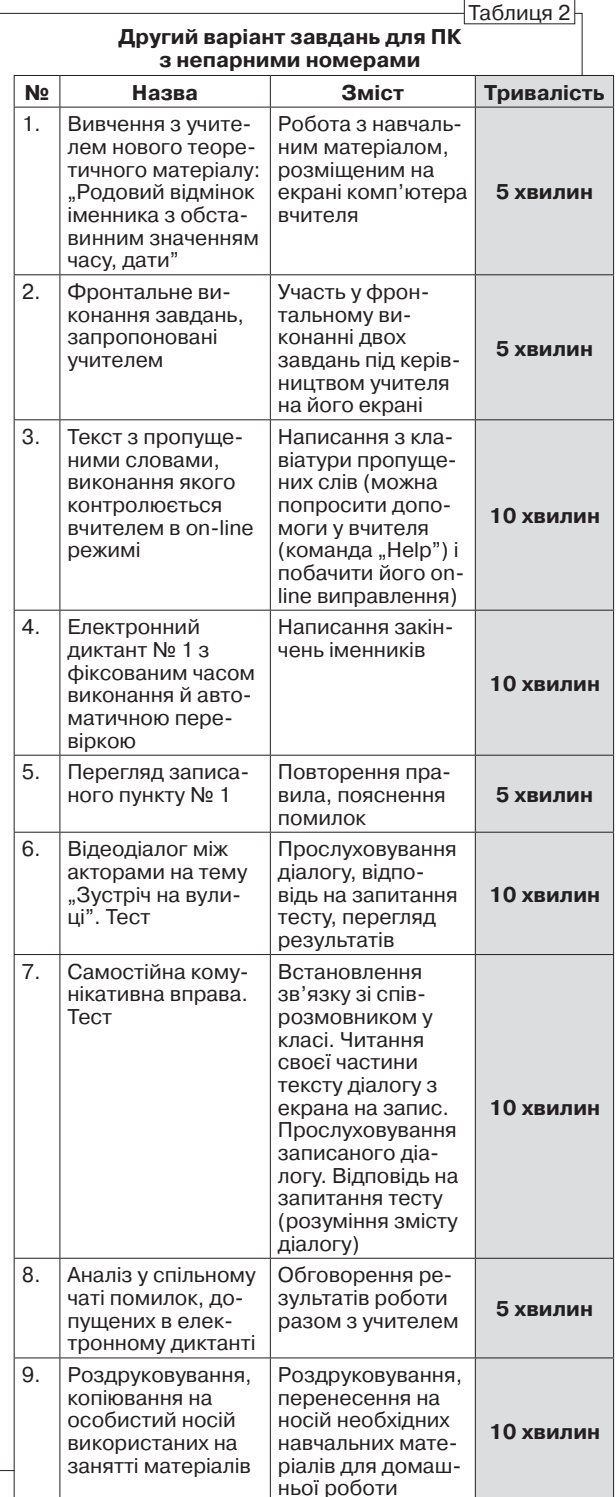

109

#### I QAAROHIKA **MKOTM**

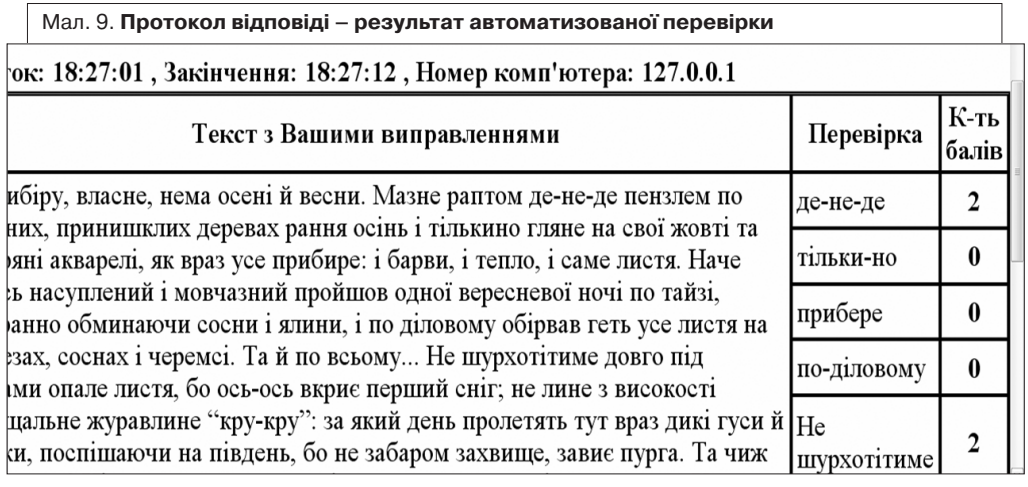

вірки великої кількості однотипних текстів (диктантів).

Учитель за допомогою сервісу "Rec Screen" може записувати зі звуком усі операції, які відбуваються на екрані монітора, і використовувати записаний файл як навчальний матеріал. Важливо, що результати роботи учня зберігаються на його робочому столі й можуть бути отримані після закінчення уроку в роздрукованому або електронному вигляді.

Опишемо декілька сценаріїв проведення уроку у мережевій мовній лабораторії з використанням інфокомунікаційних технологій. У наведених нижче таблицях 1 і 2 описані сценарії проведення практичного заняття з української мови на тему "Родовий відмінок іменника з обставинним зна-<br>ченням часу, дати" [6: 301] у мережевому класі за участю учнів, поділених на два варіанти (непарні номери ПК - варіант 1, парні номери ПК варіант 2).

Система завдань побудова таким чином, щоб кожна хвилина заняття була використана вчителем раціонально, а учень інтенсивно працював над навчальним матеріалом. Часовий розклад такий: протягом 10-ти хвилин усі учні на своїх ПК бачать екран учителя і слухають його пояснення. Учитель розповідає теоретичний матеріал (5 хвилин), а наступні 5 хвилин демонструє приклади застосування цих правил. Навчальним засо-110 бом може бути підготовлена у Роwer Point презентація або Word-документ

з обов'язковими усними поясненнями вчителя. Можливе використання фломастерів, планшетів тощо. Фактично це робота на дошці у традиційній навчальній аудиторії. Однак є суттєва відмінність - під час пояснення і демонстрації в аудиторії робиться відеозапис за допомогою програмного модуля HiClass всього, що відбувається на практичному занятті. Відео може переглядатися слухачем повторно як в аудиторії, так і вдома (п. 9).

Починаючи з 11-тої хвилини, клас ділиться на підгрупи: одні учні виконують завдання без участі вчителя (варіант 1), інші — за участю вчителя (варіант 2). Перший варіант завдань виконують користувачі комп'ютерів, що мають парний номер, відповідно другий варіант - непарний номер. Через 25 хвилин вони обмінюються завданнями. Це робиться для того, аби вчитель встигав контролювати виконання завдань, допомагав у засвоєнні нового матеріалу, мав можливість корегувати тексти, що набирають з клавіатури всі учні.

Завдання 3 і 4 (варіант 1), 6 і 7 (варіант 2) учні виконують самостійно. Для цього підготовлений, наприклад, діалог з акторами. Після прослуховування діалогу учневі пропонується тест на перевірку розуміння почутого. Завдання 4 і 7 — складніші. Учитель завчасно ділить учнів на співрозмовників, які отримують на екрані тексти діалогу, в якому є запис тільки своєї частини. Співрозмовники озвучують тексти у мікрофони. Цей діалог запи-

 $\pi$  $\prod_{i} \langle \langle \circ \rangle_{i} | \rangle$ Пелагогіка: інноваційні технології

сується, а потім дається на прослуховування без текстів. Фактично акторами, які озвучують діалог, стають самі учні. Метою такого виду роботи є формування слухо-вимовних і ритміко-інтонаційних навичок. До кожного діалогу є підготовлений учителем тест, який автоматично оцінює тестуюча оболонка.

Після 30-хвилинного виконання завдань в учнів є можливість переглянути лекцію вчителя із поясненням теоретичного матеріалу. Після цього (на 35 хвилині уроку) отримується завдання, під час виконання якого вчитель може "підглядати" за роботою учня, втручатися, вносити виправлення. Це фактично підготовча робота до основного контрольного завлання, за виконання якого виставляється оцінка, - електронного диктанту. Фронтальний аналіз помилок, допущених учнями в електронному диктанті, проводить учитель. Завершальна стадія - збереження інформації, зокрема навчальних матеріалів (відеолекцій учителя, аудіозаписів діалогів і текстів), на особисті носії (USB-накопичувачі, оптичні носії).

Таким чином, інфокомунікаційні технології вимагають створення нового навчально-методичного забезпечення. яке характеризується багатоваріантністю і мультимедійним наповненням.

Розроблені та апробовані сценарії проведення уроків у мережевій мовній лабораторії з використанням різних типів інфокомунікаційних технологій. Звичайно, нові технології не можуть замінити традиційних педагогічних прийомів учителя-мовника, таких, як, наприклад, імітація, "фонетична зарядка", корекція вимови нових слів, виразне читання, читання вголос, інтонування речень тощо, які широко використовуються під час роботи з паперовим підручником [6: 220]. Роль учителя як головної дійової особи навчального процесу за новими технологіями проявляється в тому, що він через систему "підглядання" і "втручання" може вносити виправлення й оцінювати роботу учня дуже оперативно, безпосередньо під час виконання учнем завдання, чого не можна досягти традиційними навчальними засобами. Збереження матеріалів уроку у форматі відео та аудіо є не лише хорошим конспектом, а й своєрідним репетитором.

ЛІТЕРАТУРА

- 1. Богомолов В. А. Обзор бесплатных систем управления обучением [Электронный ресурс] / В. А. Богомолов // Образовательные технологии и общество (Educational Technology & Society). Казанский государственный технологический университет. - 2007.  $N$  210 (3). − С. 439–459. – Режим доступу: http://ifets.ieee.org/russian/depository/v10  $i3/h$ tml/9 bogomolov.htm - Заголовок з екрану.
- 2. Система для управління комп'ютерним класом NetOp Remote Control [Електронний ресурс] - Режим доступу: http://netop.ru - Заголовок з екрану.
- 3. Система для управління комп'ютерним<br>класом Radmin [Електронний ресурс] -Режим доступу: http://www.radmin.com. ua - Заголовок з екрану.
- Система для управління комп'ютерним  $\overline{4}$ класом ITALS [Електронний ресурс] -Режим доступу: http://italc.sourceforge.net Заголовок з екрану.
- 5. Інструкція HiClass [Електронний реcypc] - Режим доступу: http://issuu.<br>com/rachidnaj/docs/hiclass5.0 manual -
- Заголовок з екрану.<br>
6. Кудіна Т. М. Українська мова як іно-<br>
земна (початковий курс) / Т. М. Кудіна.<br>
 К.: Видавництво НПУ ім. М. П. Драгоманова, 2009. - 334 с.

#### Тамара Кудина, Анатолий Кудин, Василий Зинюк Инфокоммуникационные технологии в преподавании языка

В статье рассмотрены вопросы организации и проведения занятий по языку в сетевой языковой лаборатории. Описаны программные оболочки для управления индивидуальной работой студентов в лаборатории на практических занятиях по языку. Предложены сценарии проведения обучения в сетевой языковой лаборатории с использованием инфокоммукационных технологий.

Ключевые слова: язык, обучения, инфокоммуникационные технологии, сетевая языковая лаборатория.

#### $\blacklozenge$ Tamara Kudina, Anatolii Kudin, Vasil Zinyk Info-communication technologies in teaching languages

Organizational issues of language learning in network-language laboratory are viewed at the publication. Software for managing of students' individual training on language practical lessons in laboratory is described. Educational scenarios in network-language laboratory using info-communication technologies are offered.

Key words: language, learning, info-communication ,technologies, network-language laboratory.

**111**